Клиент купил устройство. Зашел на наш сайт и попал на форму авторизации.

1.Если в первый раз: Нужно зарегаться. Письмо приходит на почту с подтверждением.

- 2. После подтверждения, входит в аккаунт
- 3. При восстановлении его пароль приходит на почту.

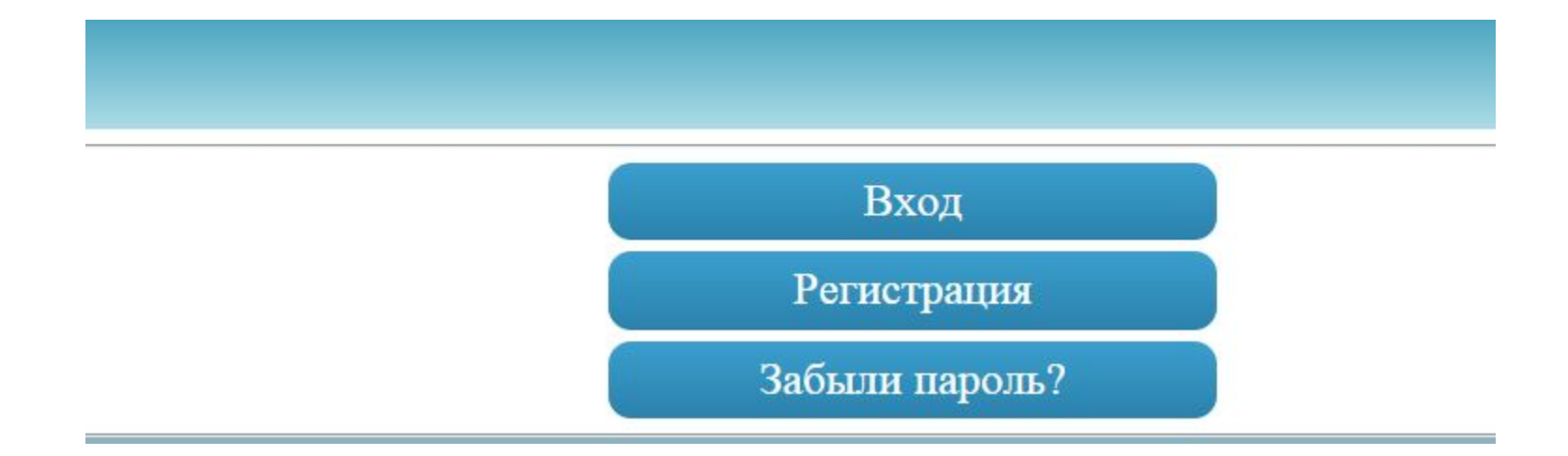

На главной:

1.Список устройств которые он купил. Будет так же 3 группы (куллон 1, куллон 2, клубная карта)

2.Если он еще не активировал изделие, то только описание без кнопок смены режимов

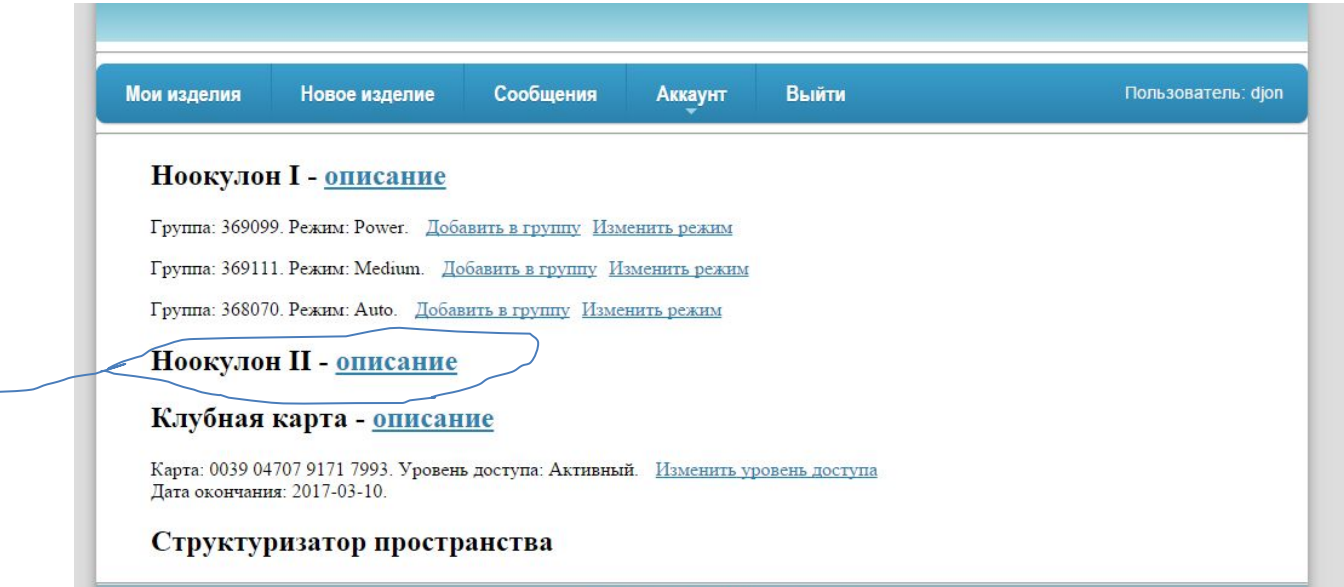

Привязка изделия:

 $\prod_{P\cup P}$ 

 $Q_{\text{min}}$ 

1.Ввести номер в поле (номер сравнивается с моим списком номеров, если нет такого в списке то выдает сообщение об отсутствии изделия с таким номером, если есть то появляется на главной в соответствующем разделе с кнопками смены режимов , группировки и добавление программы и сообщение о привязке и активации устройства.)

2.У карты надо ввести последние 4 цыфры. (номер тоже сравнивается с диапозоном

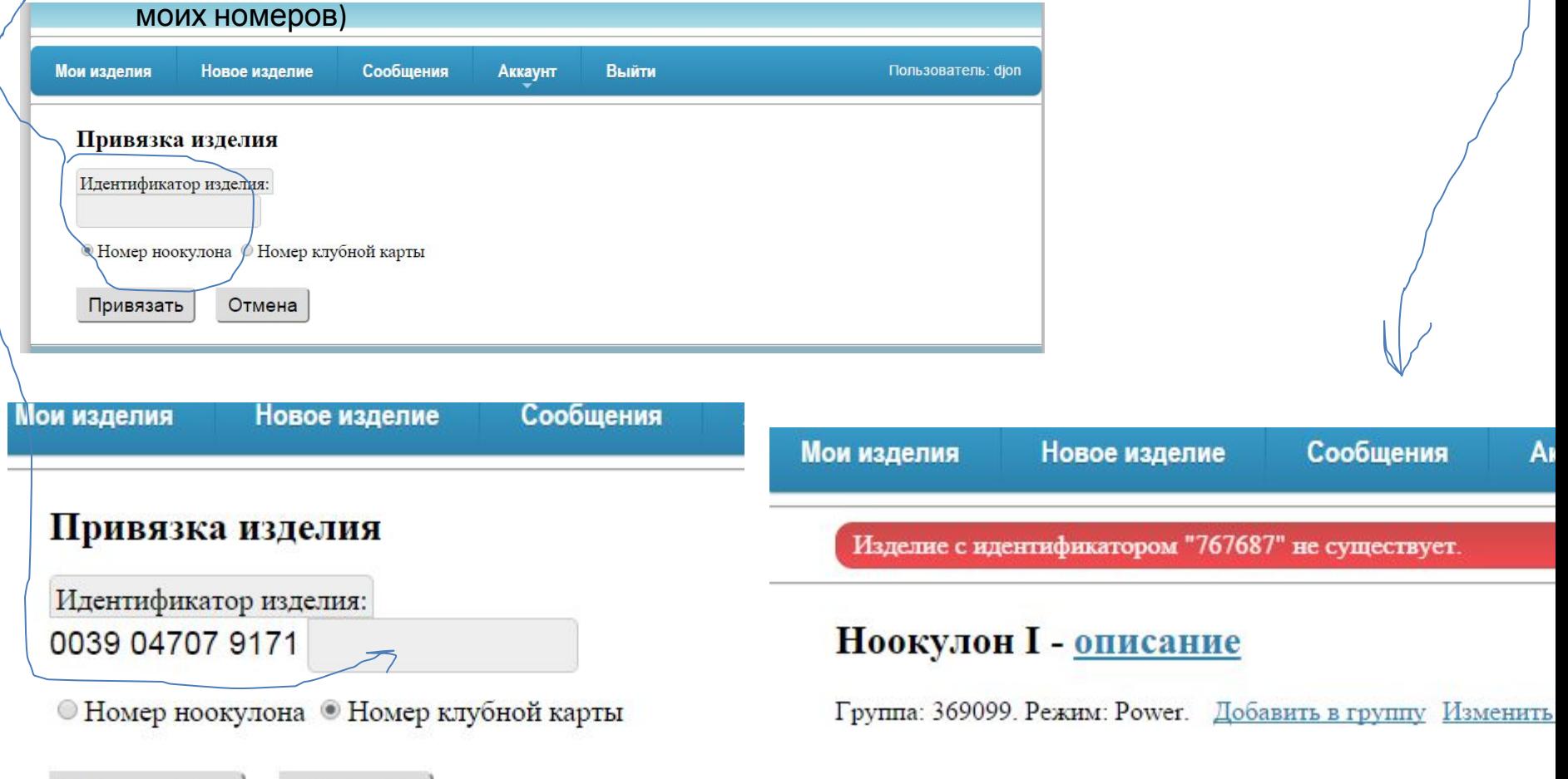

После добавления нового изделия все изделия появляются в списке на главной с кнопками смены режима, группировкой устройств если несколько в категории, добавление программ во 2 группе, описание ведет на страницу продажник

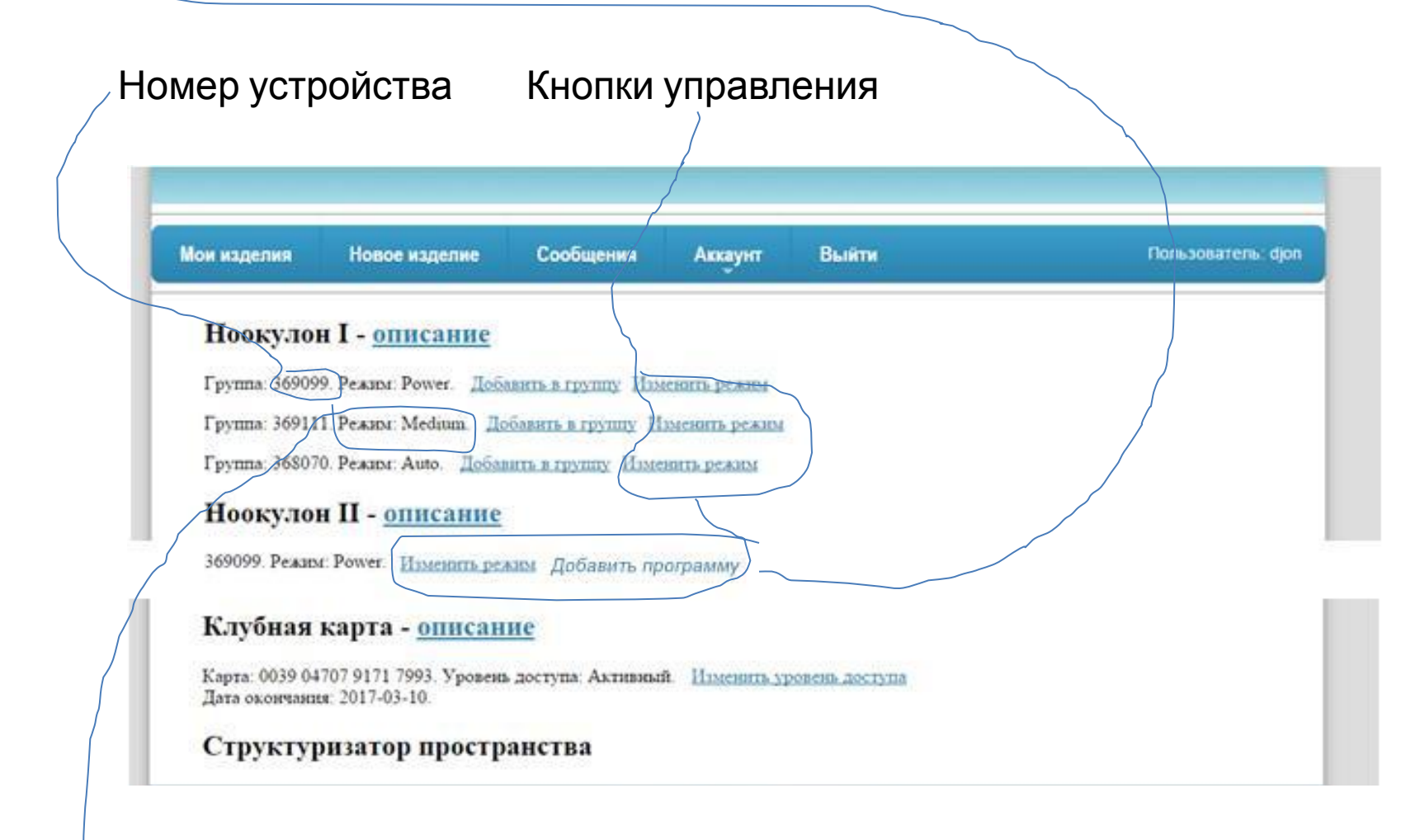

Режим текущей работы устройства

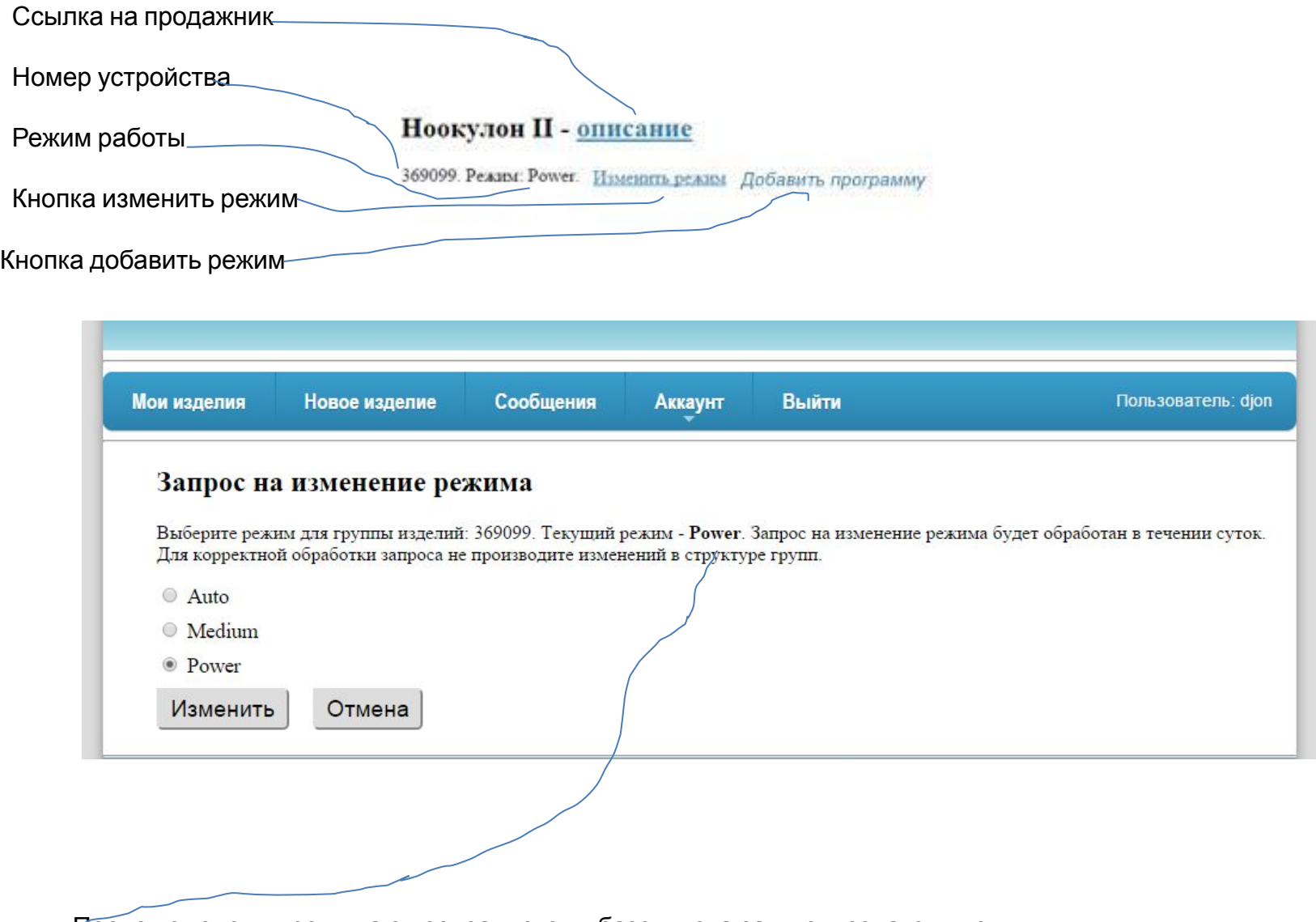

После изменения режима он сохраняется в базе и пока сам пользователь не изменит он так и остается.

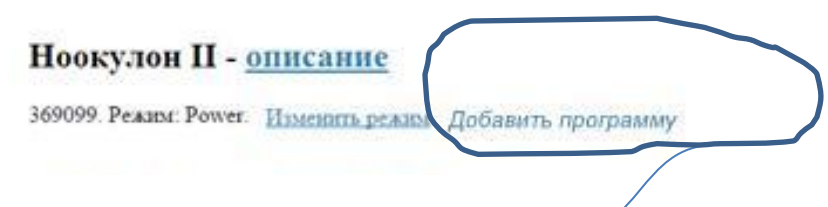

## **Добавление программы**

Выберите программу для изделия: 369099. Текущая программа- **Power**.

Запрос на изменение программы будет обработан в течении суток. Для корректной обработки запроса не производите изменений.

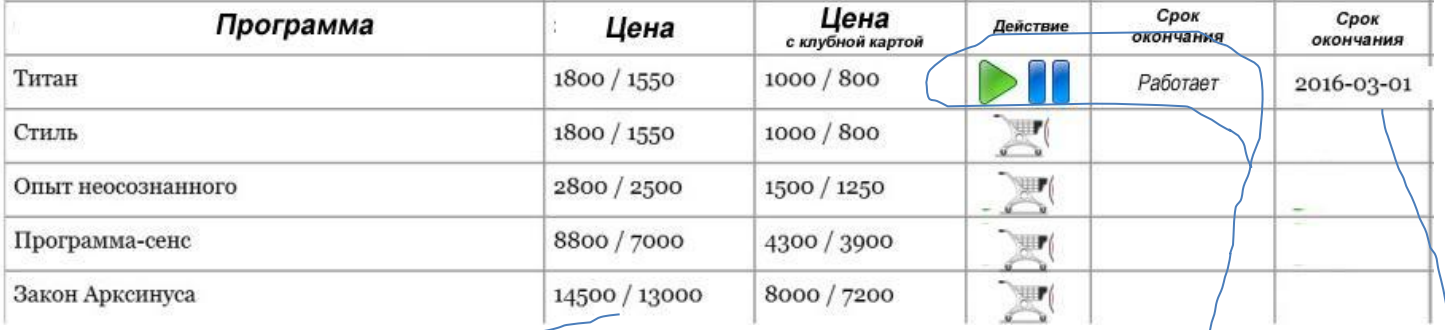

Цена на 3 месяци или вечно

Если программа не куплена то отображается корзинка с перенаправлением на продажник этой программы

Можно запустить или поставить программу на паузу, отображается текущий стату с работы.

> Если программа куплена в магазине, то я активирую ее . Срок работы программа 3 месяца или бессрочно. Если срок работы выбран 3 месяца, то после истечения этого периода услуга должна автоматически отключаться.

Нужна вкладка с новостями

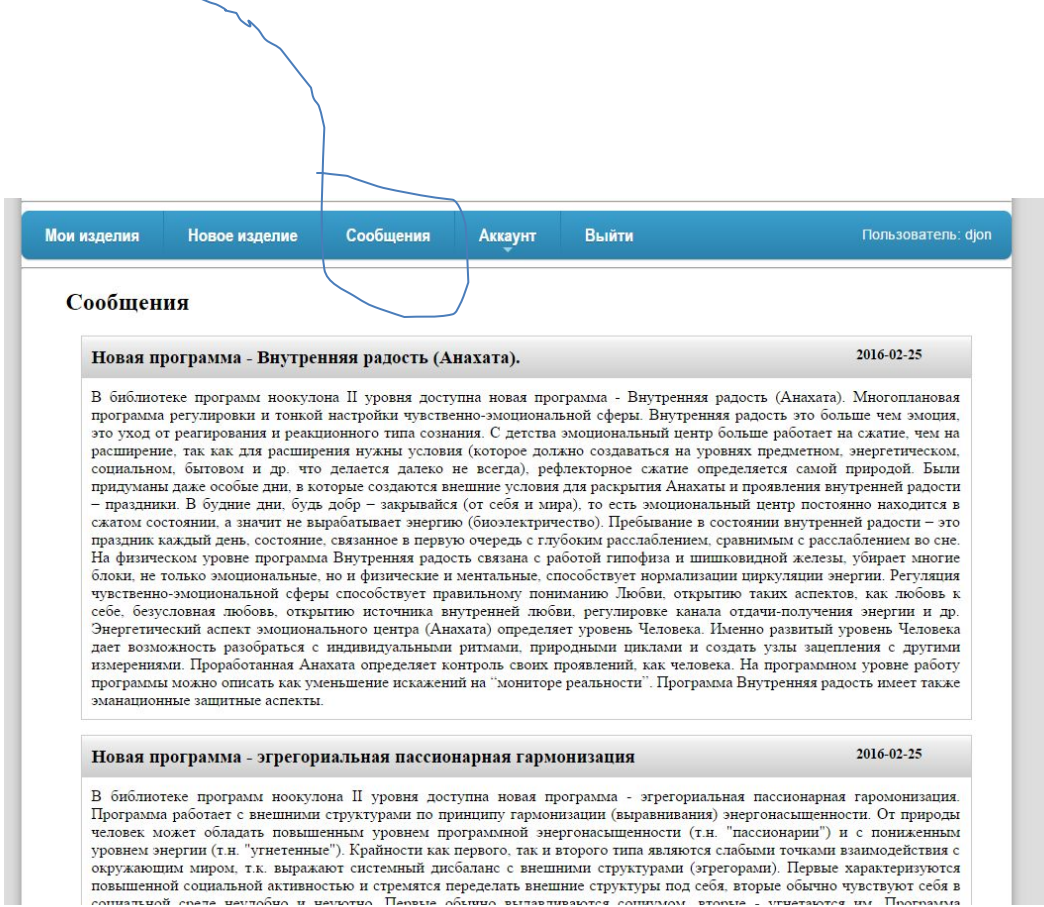

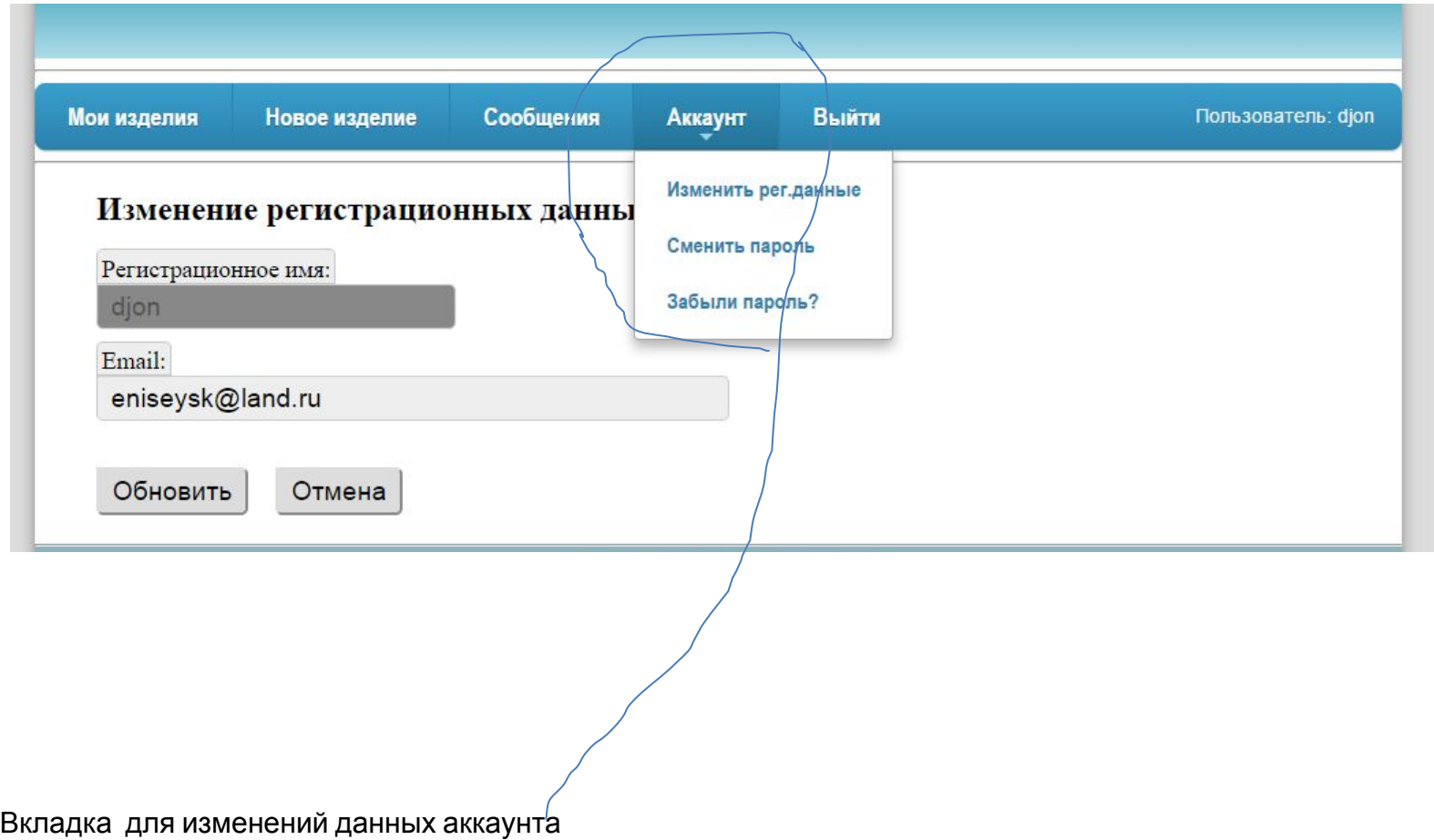

Для всего этого нужно форму какую то удобную, чтобы мне активировать программы и сроки работы пакетов и кнопку для отправки уведомления об активации программы на почту клиента

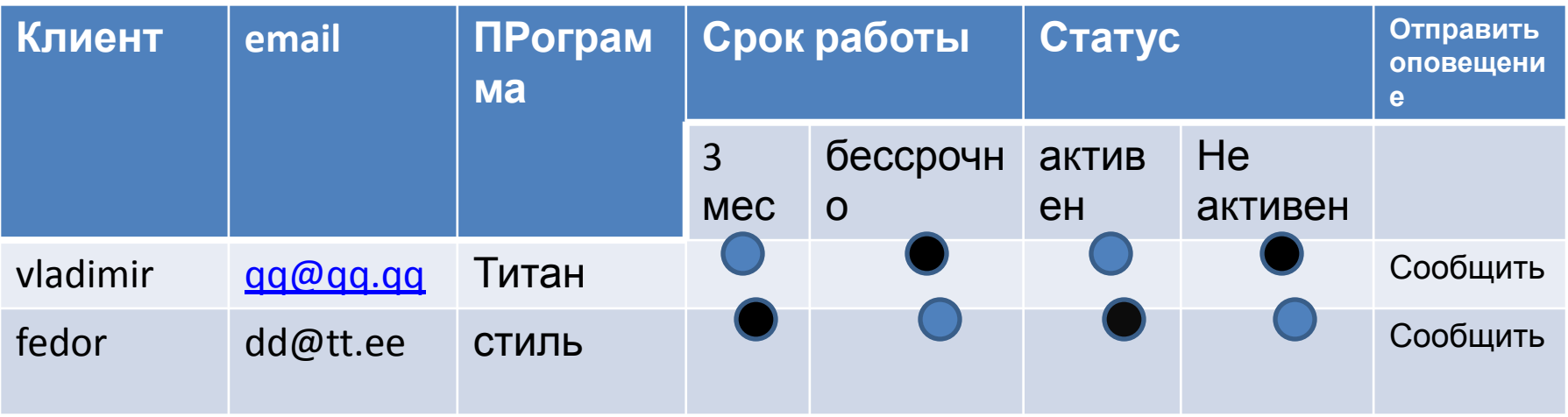

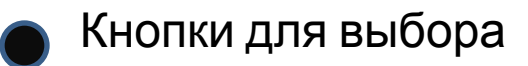